# **FOSDEM 2018 - Saturday 2018-02-03 (1/9)**

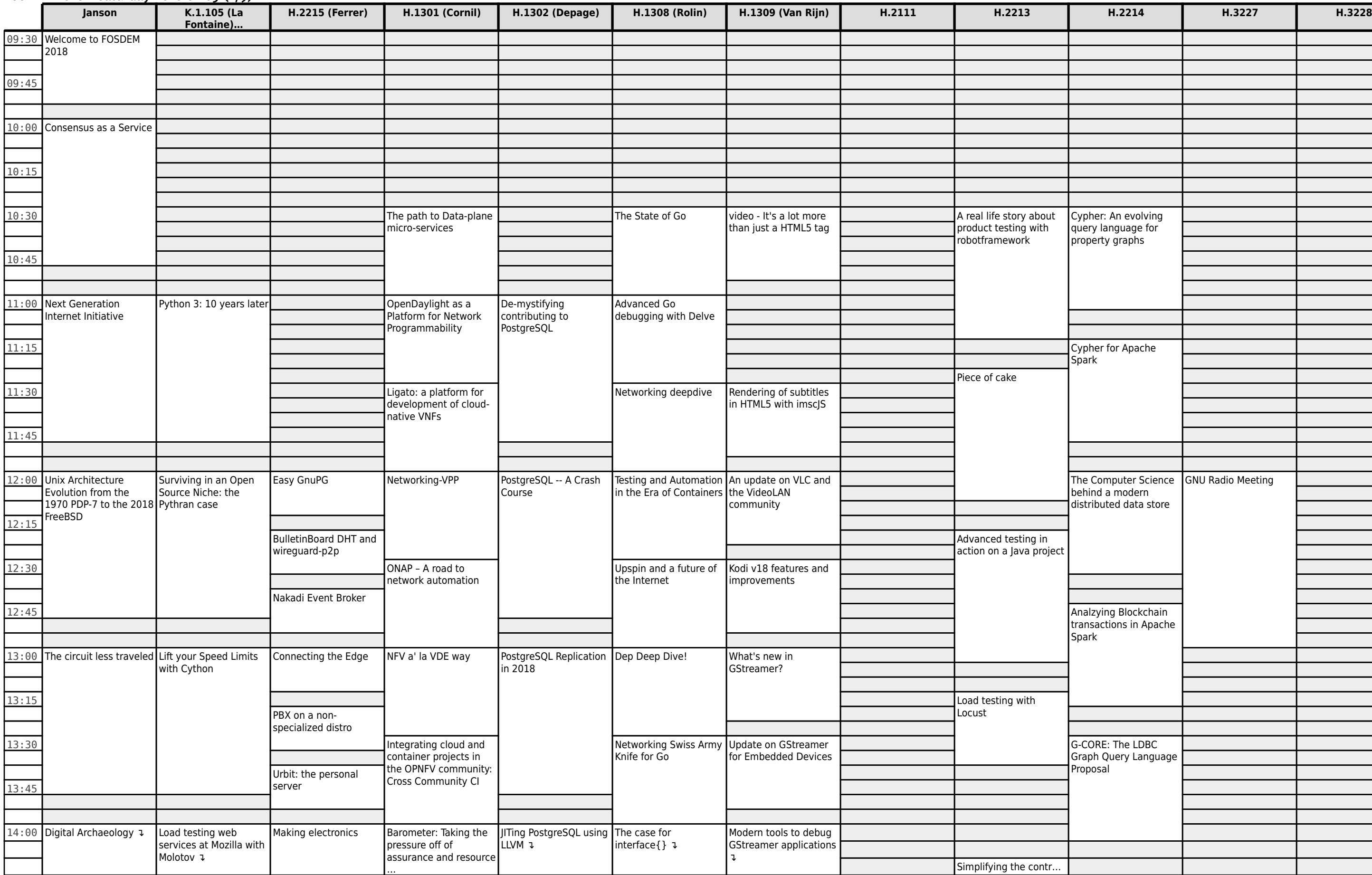

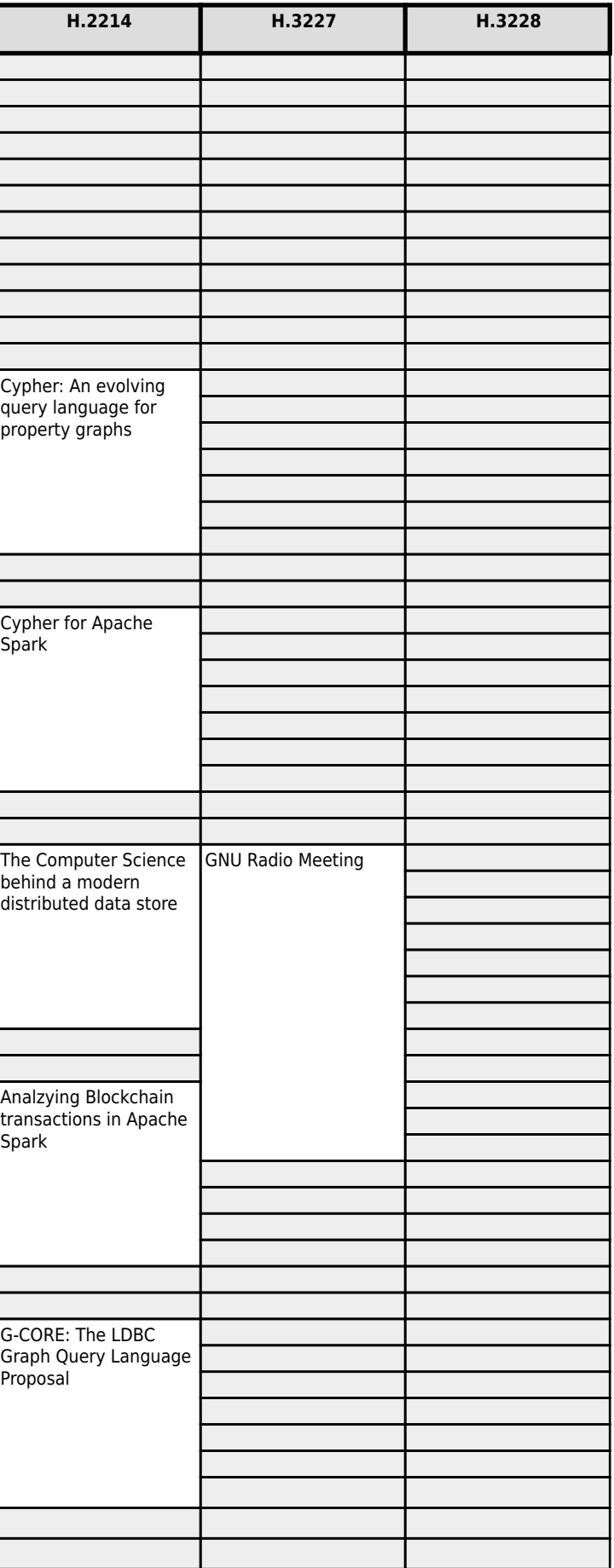

### **FOSDEM 2018 - Saturday 2018-02-03 (2/9)**

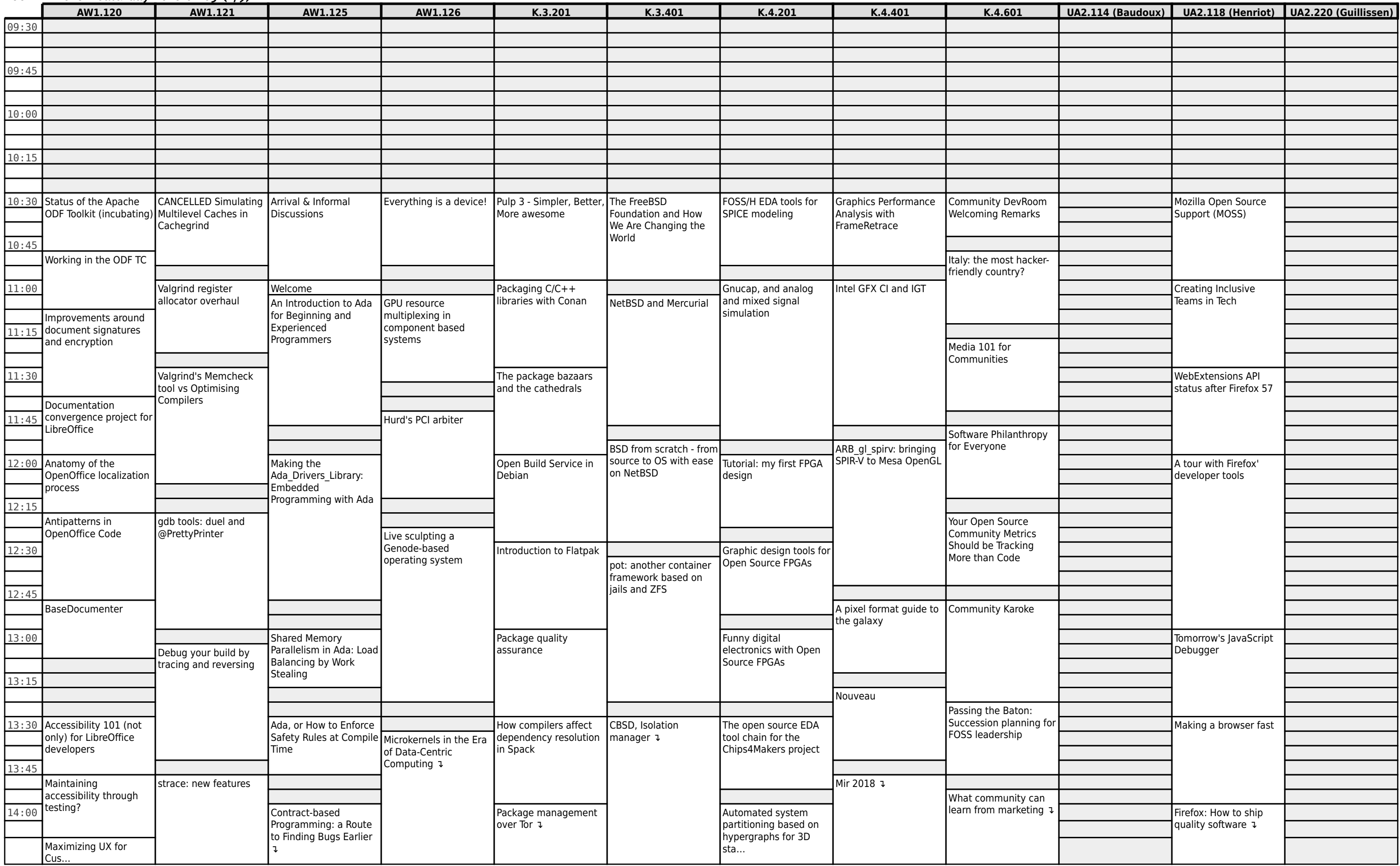

# **FOSDEM 2018 - Saturday 2018-02-03 (3/9)**

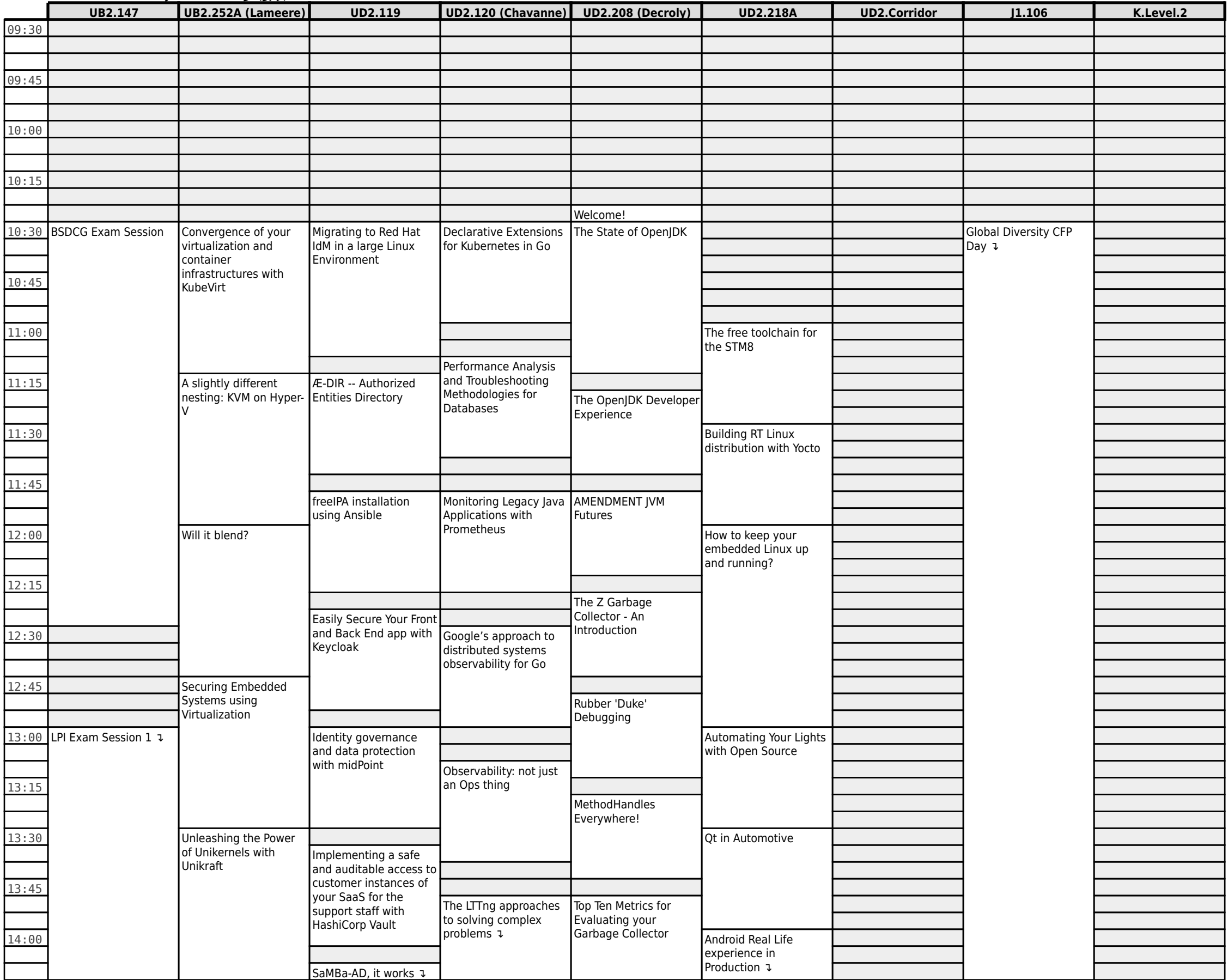

# **FOSDEM 2018 - Saturday 2018-02-03 (4/9)**

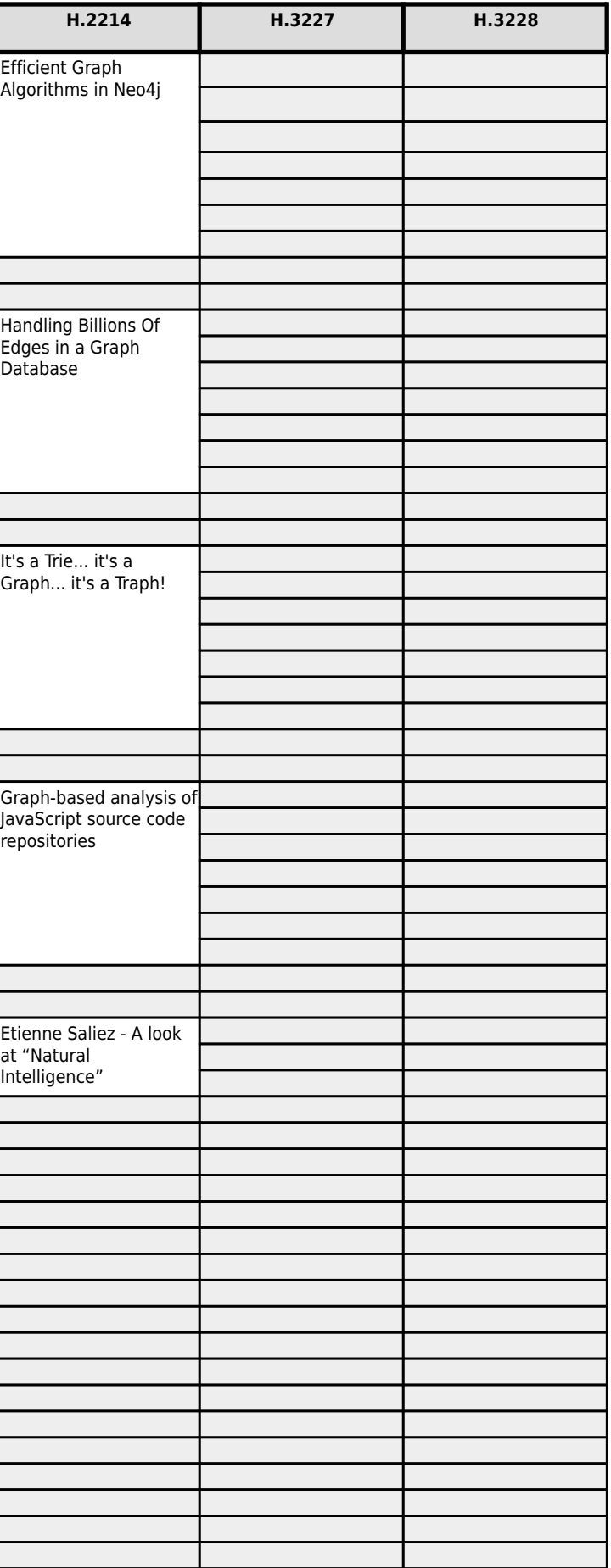

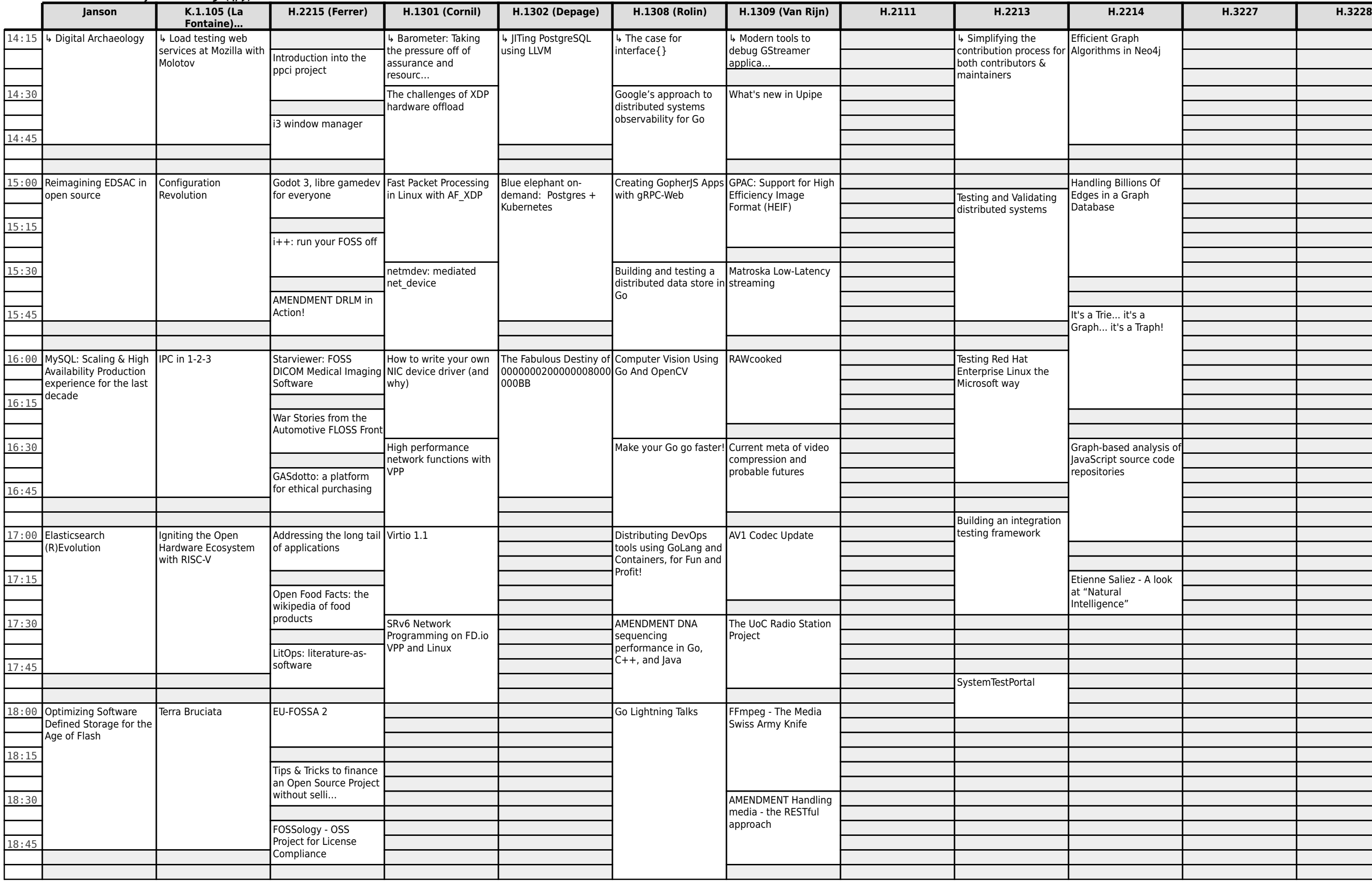

# **FOSDEM 2018 - Saturday 2018-02-03 (5/9)**

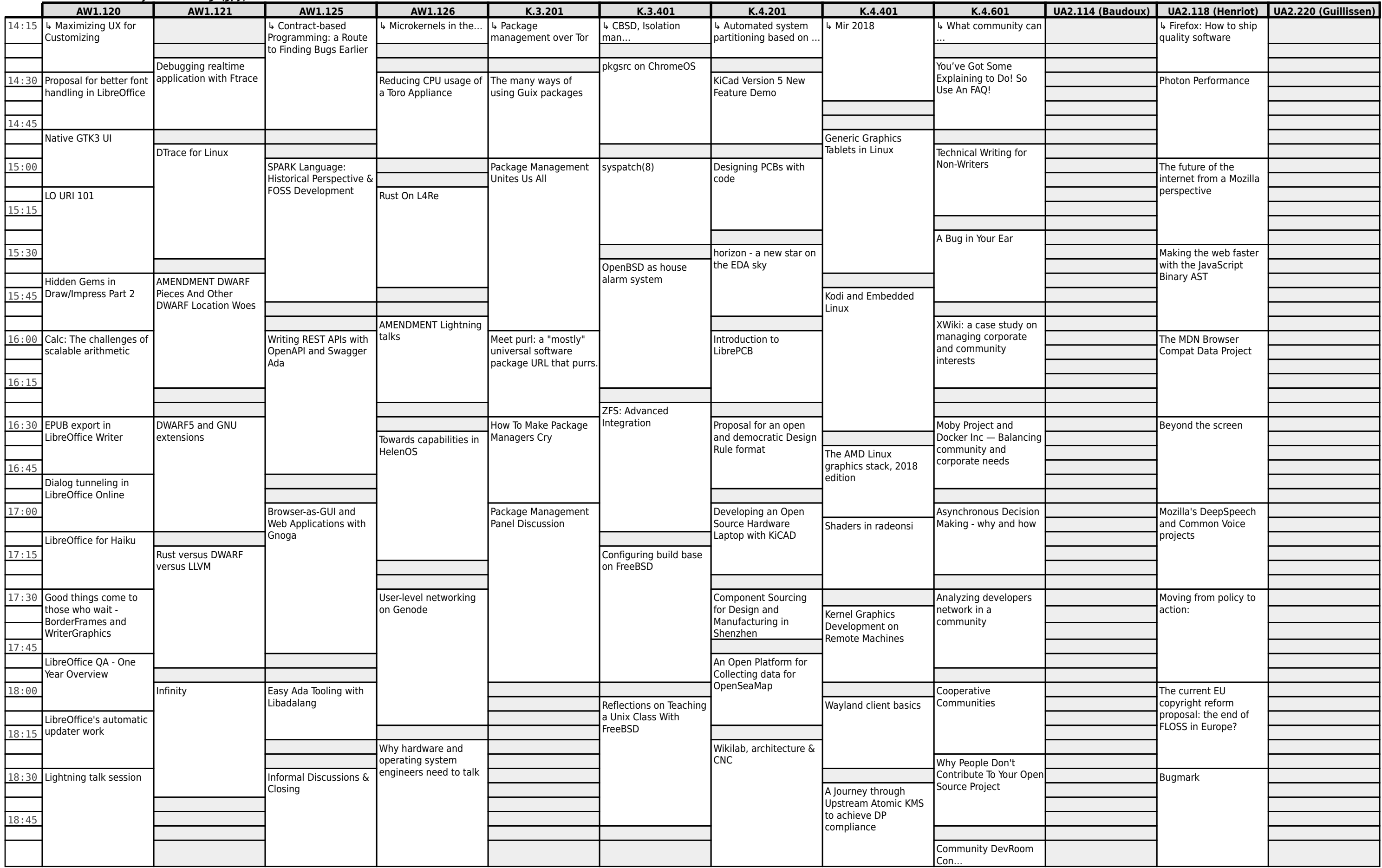

### **FOSDEM 2018 - Saturday 2018-02-03 (6/9)**

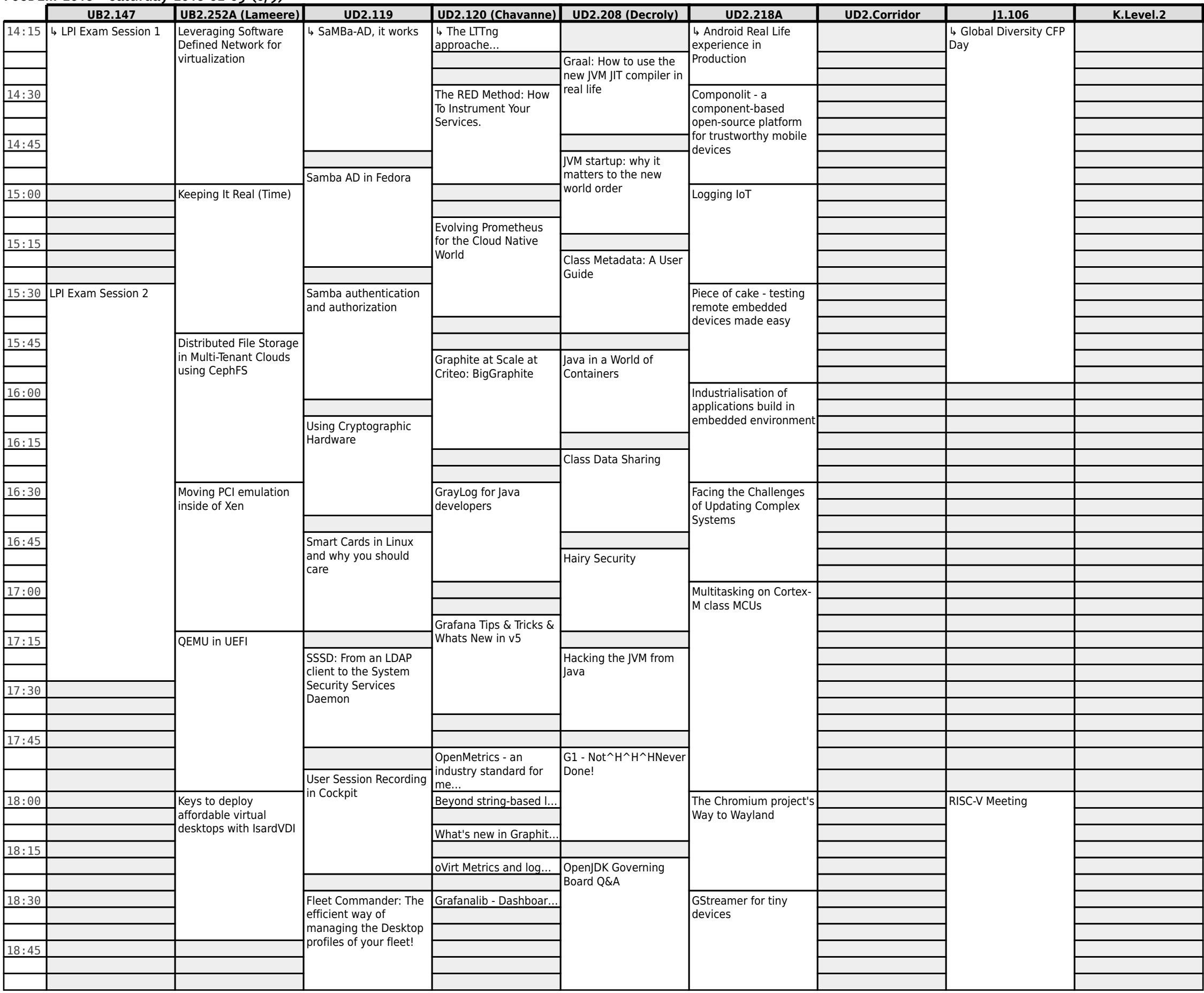

**FOSDEM 2018 - Saturday 2018-02-03 (7/9)**

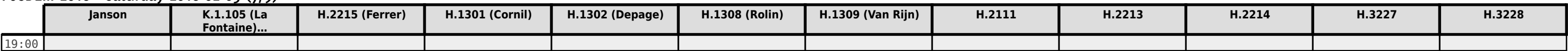

**FOSDEM 2018 - Saturday 2018-02-03 (8/9)**

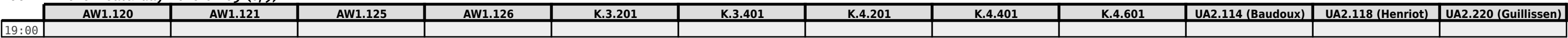

**FOSDEM 2018 - Saturday 2018-02-03 (9/9)**

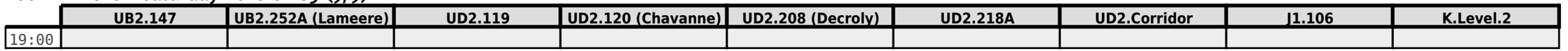

# **FOSDEM 2018 - Sunday 2018-02-04 (1/6)**

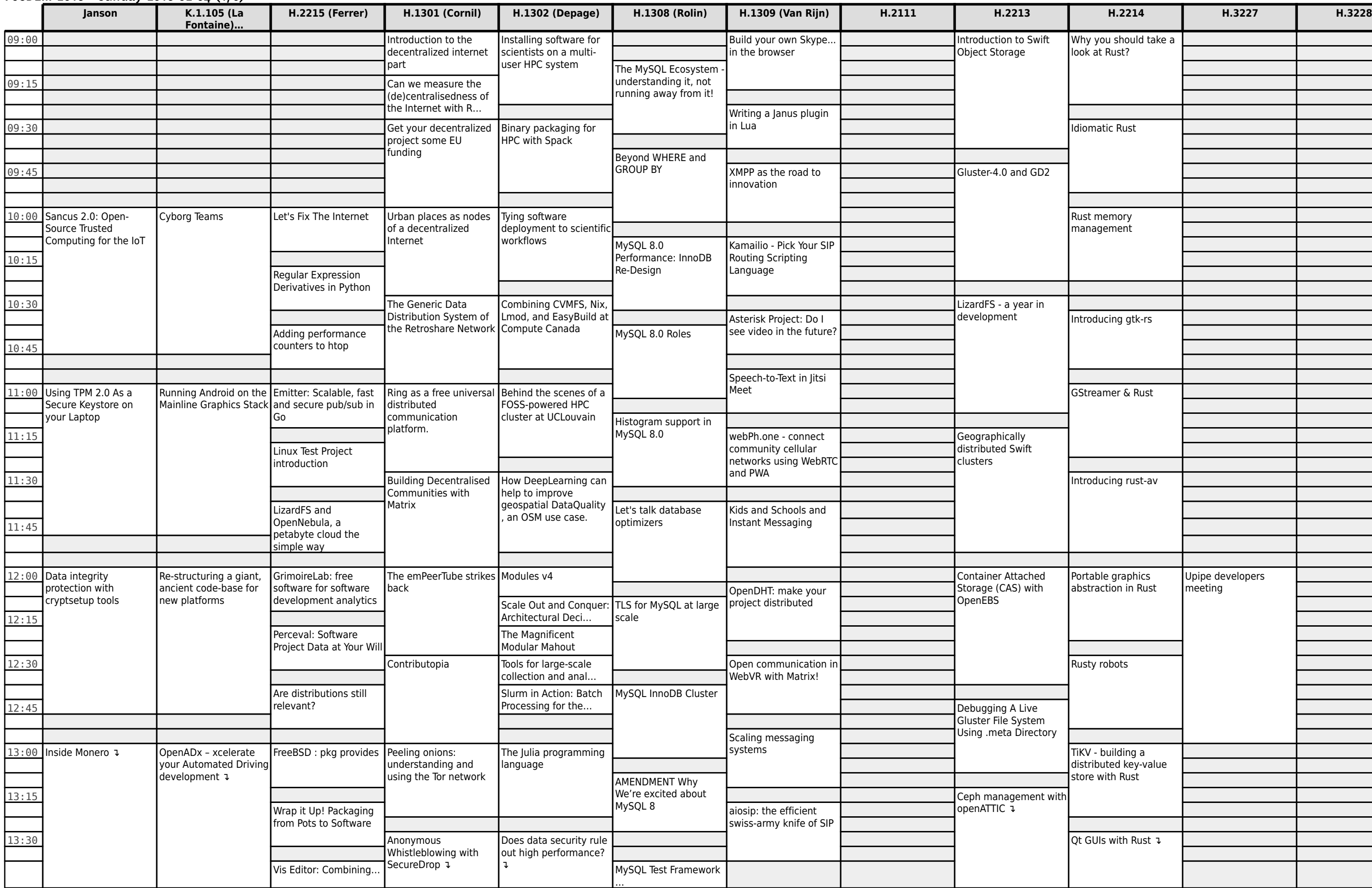

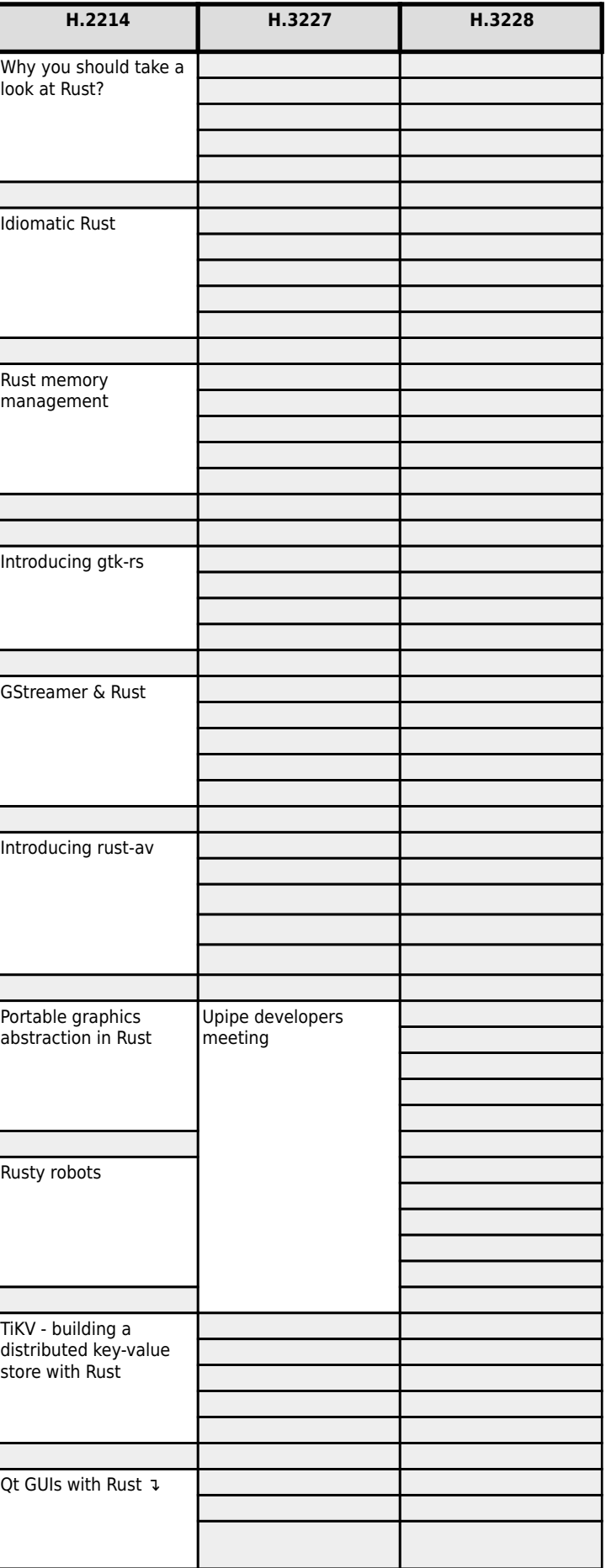

# **FOSDEM 2018 - Sunday 2018-02-04 (2/6)**

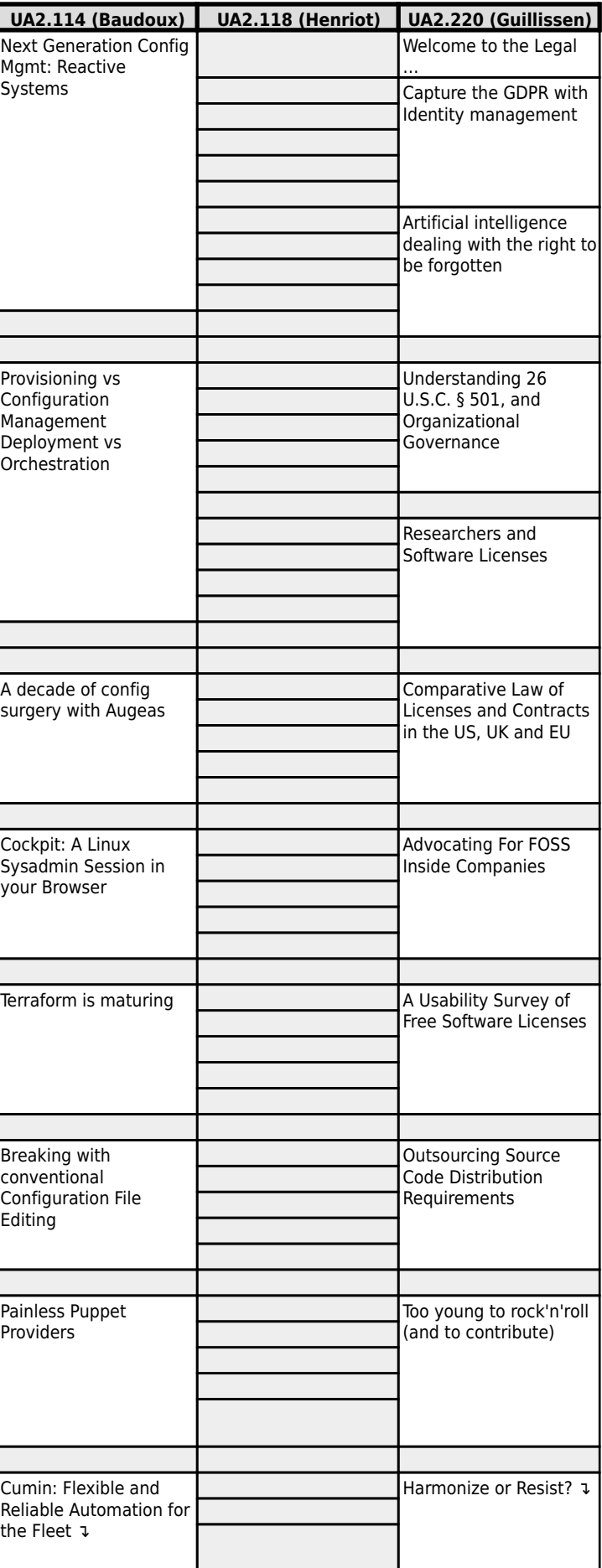

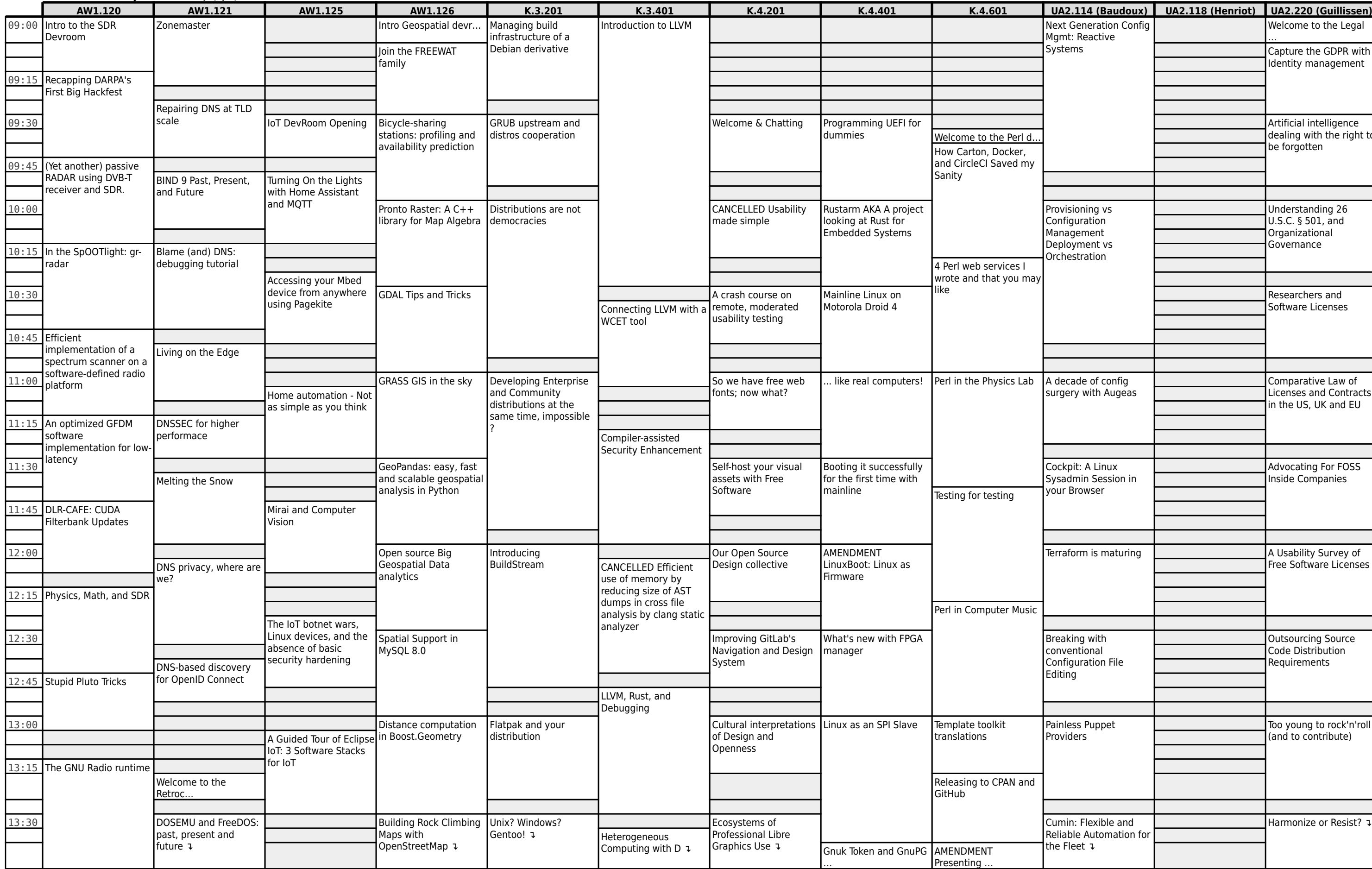

### **FOSDEM 2018 - Sunday 2018-02-04 (3/6)**

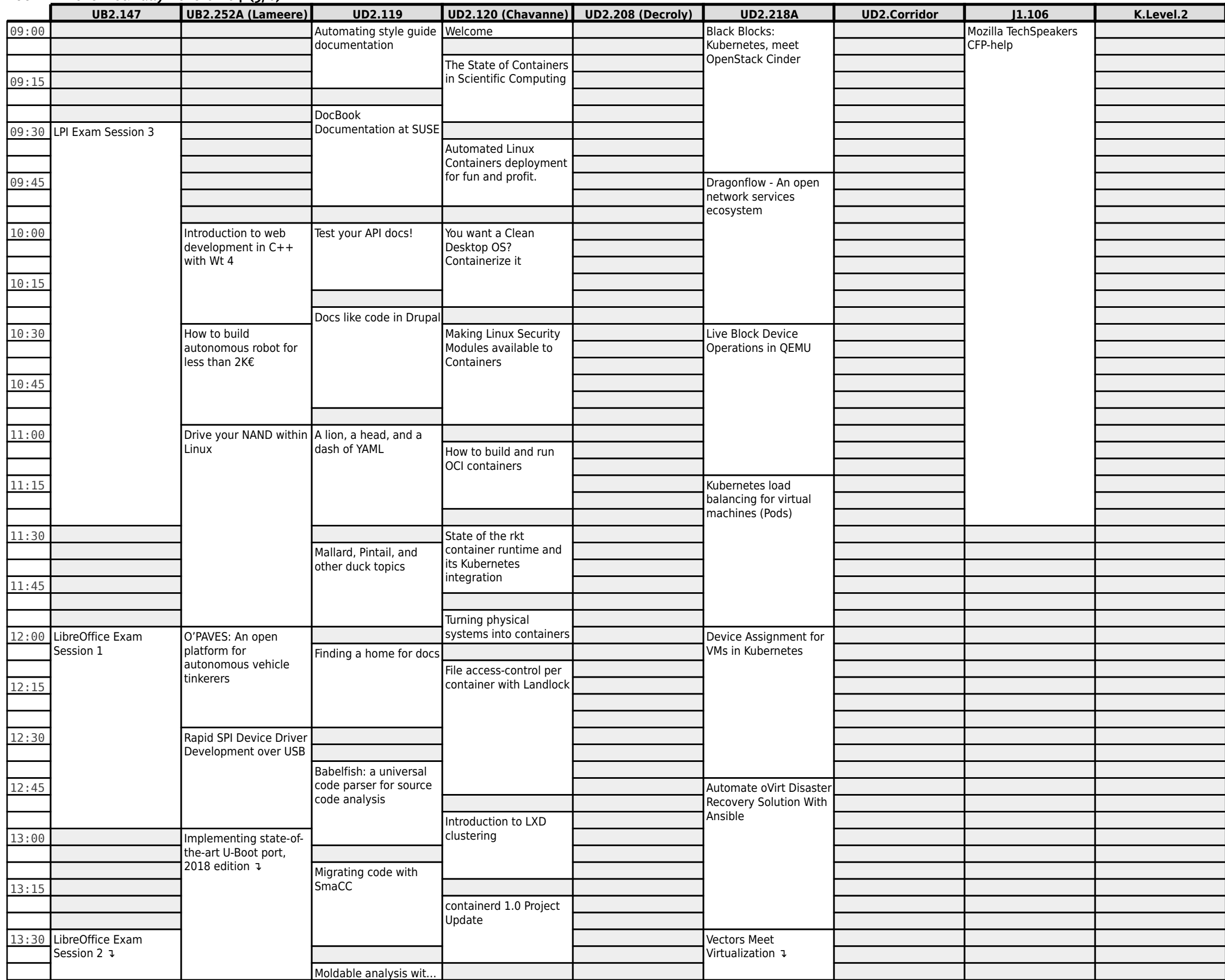

# **FOSDEM 2018 - Sunday 2018-02-04 (4/6)**

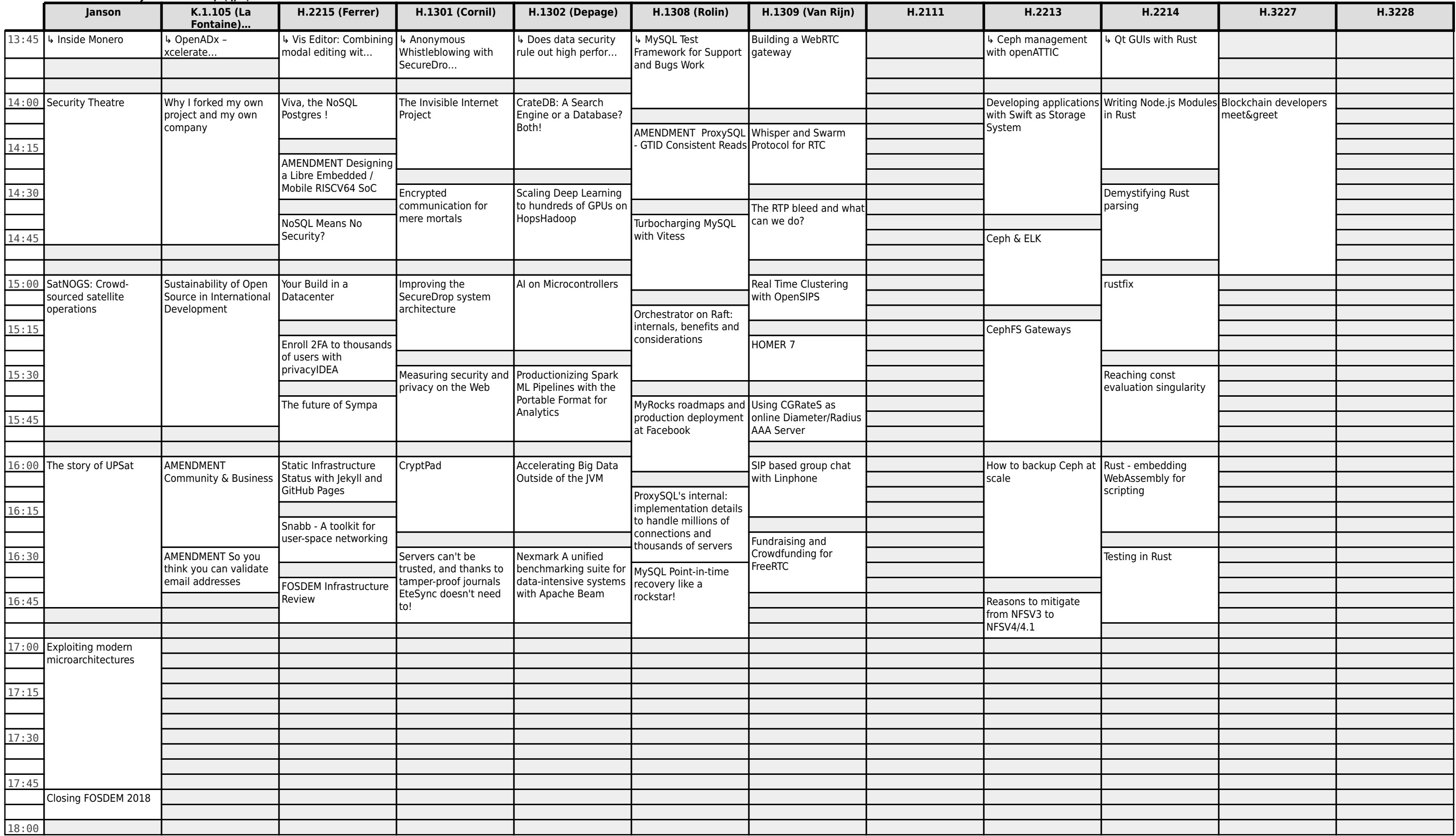

# **FOSDEM 2018 - Sunday 2018-02-04 (5/6)**

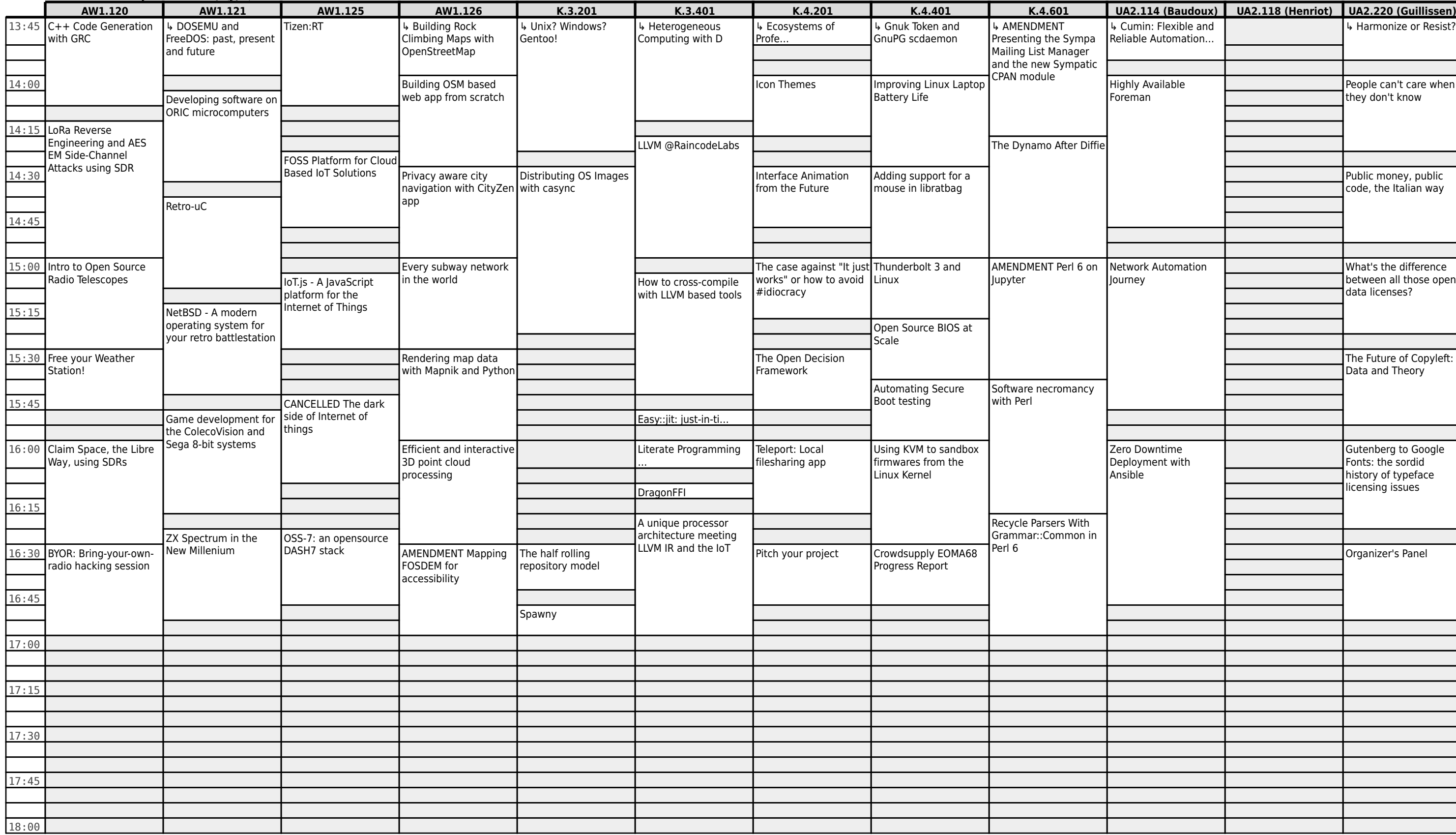

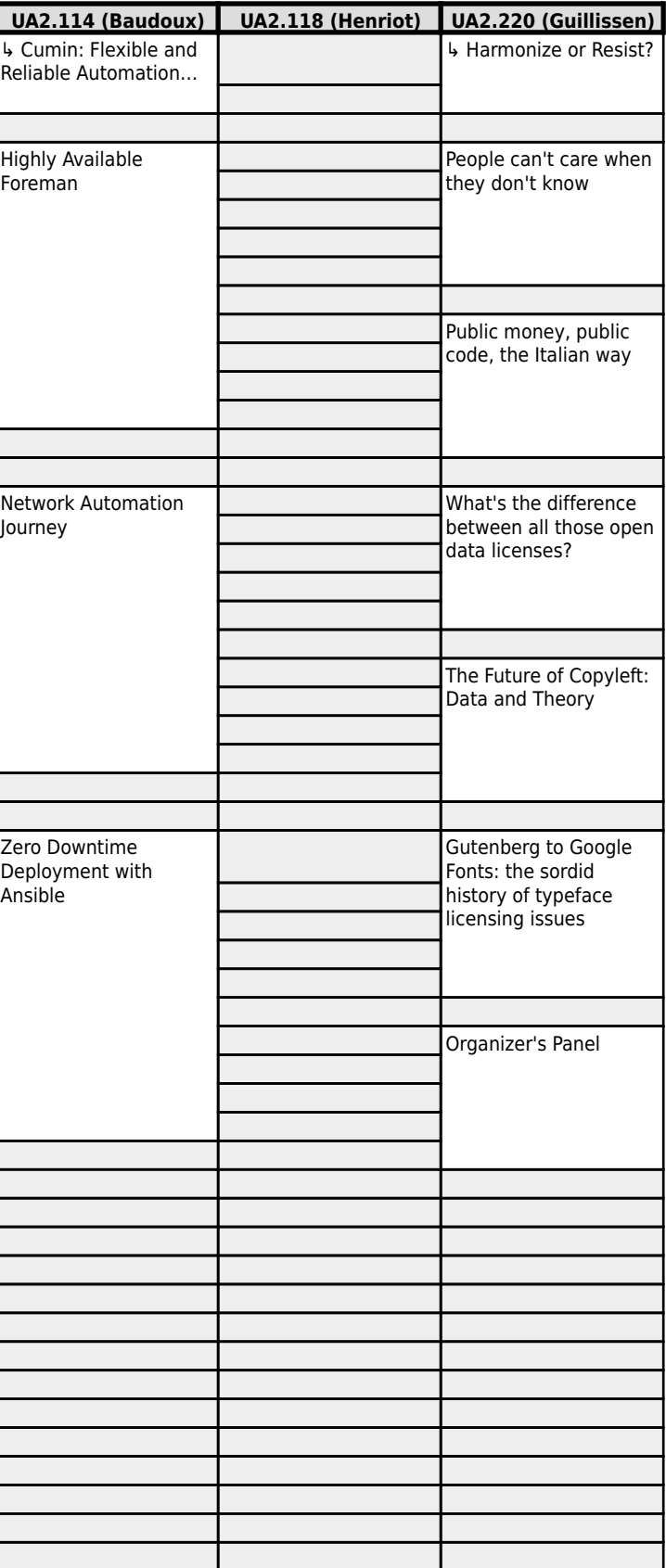

# **FOSDEM 2018 - Sunday 2018-02-04 (6/6)**

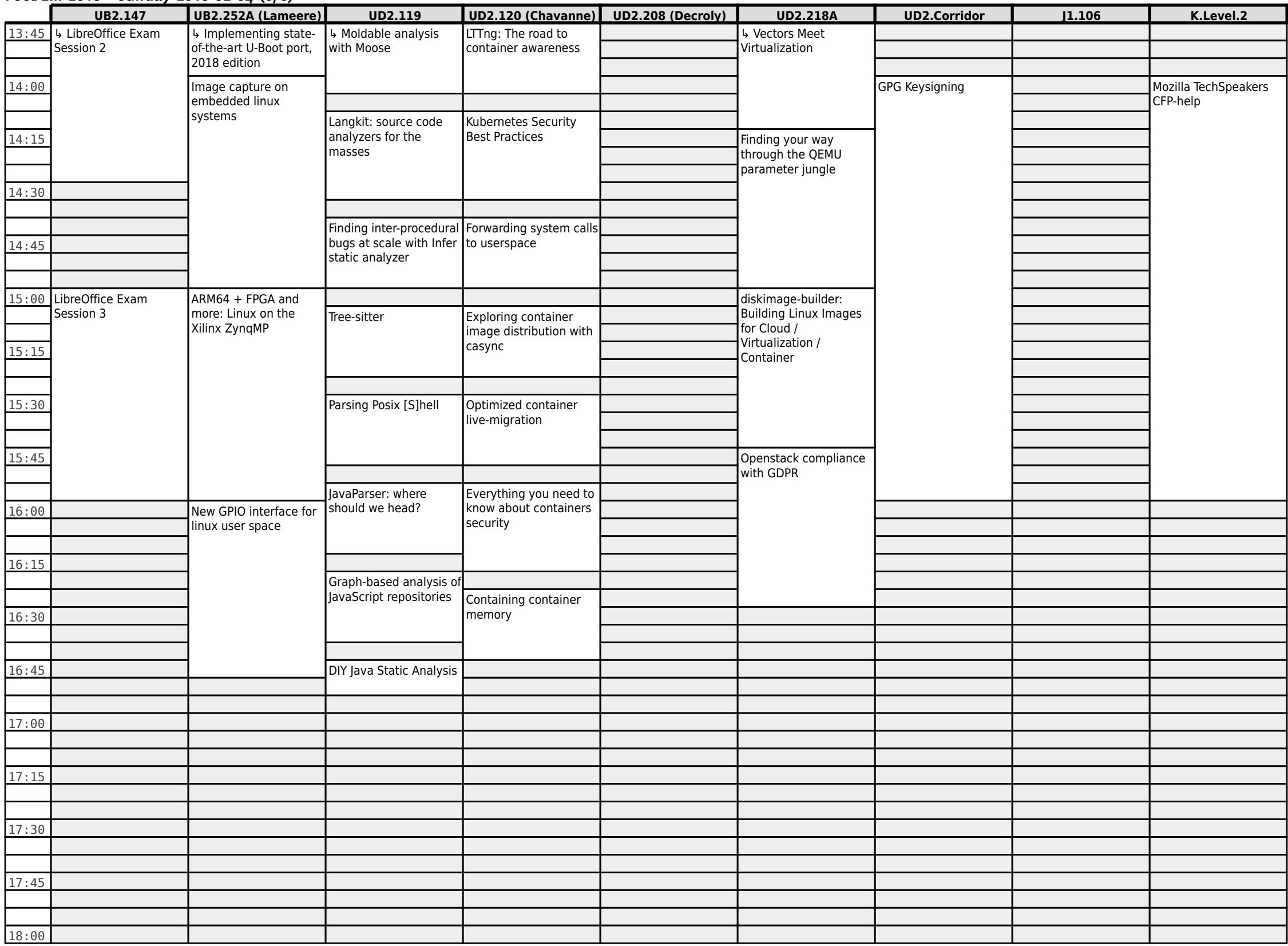